# Cheatography

### DevContainer Cheat Sheet by [supcik](http://www.cheatography.com/supcik/) via [cheatography.com/101762/cs/32047/](http://www.cheatography.com/supcik/cheat-sheets/devcontainer)

### Files and Directories

Devcontainer specific files are in the .devco ntainer directory at the root of the project.

The main configuration file is devcon tai ner.json in the .devco ntainer directory.

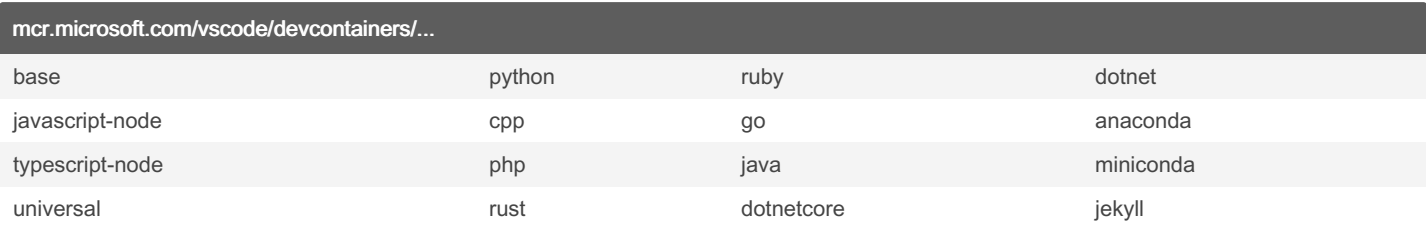

### Dockerfile tag list

<https://mcr.microsoft.com/v2/vscode/devcontainers/base/tags/list>

debian-10 ("buster") and ubuntu-20.04 ("focal") are not always available for the ARM64 architecture (Mac M1)

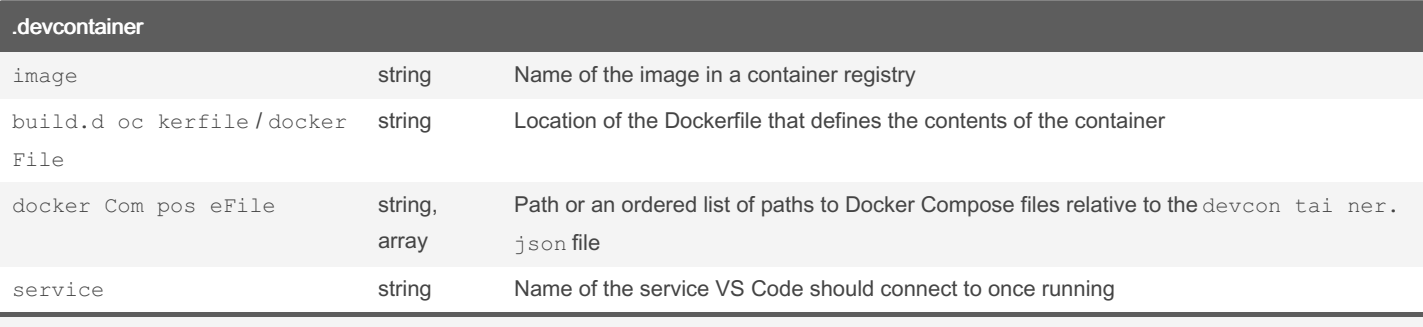

See <https://code.visualstudio.com/docs/remote/devcontainerjson-reference> for a complete reference.

### Simple .devcontainer with Docker image

```
{
        " nam e": "Go Demo",
        " ima ge": " mcr.mi cro sof t.c om/ vsc ode /de vco nta ine rs/ go: 1.1 8-b ull sey e"
}
```
### .devcontainer with Dockerfile

```
{
        " nam e": " Doc kerfile Exampl e",
        " bui ld": {
               " doc ker fil e": " Doc ker fil e"
       }
}
```
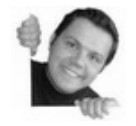

By supcik [cheatography.com/supcik/](http://www.cheatography.com/supcik/) Published 13th May, 2022. Last updated 13th May, 2022. Page 1 of 2.

Sponsored by ApolloPad.com Everyone has a novel in them. Finish Yours! <https://apollopad.com>

## Cheatography

DevContainer Cheat Sheet by [supcik](http://www.cheatography.com/supcik/) via [cheatography.com/101762/cs/32047/](http://www.cheatography.com/supcik/cheat-sheets/devcontainer)

### .devcontainer with docker-compose

```
" nam e": " Docker Compose Exampl e",
 " doc ker Com pos eFi le": " doc ker -co mpo se.y ml ",
 " ser vic e": " ser vic e-t o-s tar t-i n-v sco de",
 " wor ksp ace Fol der ": " /wo rks pac e",
 " shu tdo wnA cti on": " sto pCo mpo se",
 " set tin gs": {},
 " ext ens ion s": [
       " ms- vsc ode.cp pto ols "
]
```
}

{

### VS Code Command Palette (>remote-containers:...)

Reopen in Container

Reopen Folder Locally

Rebuild Container

Rebuild Container Without Cache

### Useful links

[Developing](https://code.visualstudio.com/docs/remote/containers) inside a [Container](https://github.com/microsoft/containerregistry) Microsoft Container Registry (MCR)

Create a [development](https://code.visualstudio.com/docs/remote/create-dev-container) container Git Repository of [Dockerfiles](https://github.com/microsoft/vscode-dev-containers)

[devcontainer.json](https://code.visualstudio.com/docs/remote/devcontainerjson-reference) reference Fribourg Linux Seminar [Presentation](https://docs.google.com/presentation/d/17sWR-ms7f339UXTwGb8yZiuMhHS5hTq7_h__V9aRptE/edit?usp=sharing)

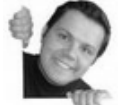

### By supcik

[cheatography.com/supcik/](http://www.cheatography.com/supcik/)

Published 13th May, 2022. Last updated 13th May, 2022. Page 2 of 2.

Sponsored by ApolloPad.com Everyone has a novel in them. Finish Yours! <https://apollopad.com>